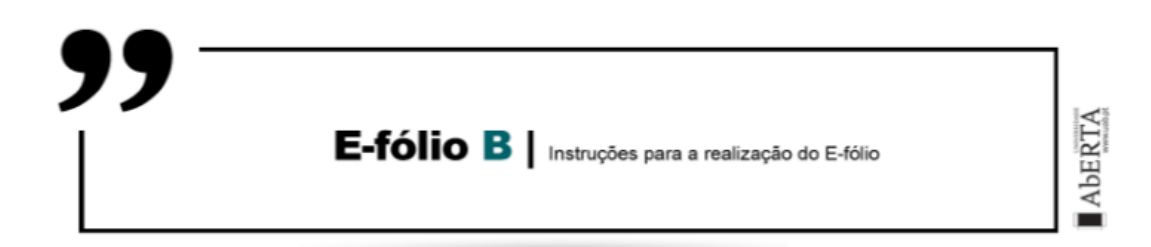

**UNIDADE CURRICULAR:** Fundamentos de Bases de Dados

**CÓDIGO:** 21053

**DOCENTE:** Paulo Pombinho e Águeda Ramos

**A preencher pelo estudante**

**NOME:** Armindo Jorge Gomes de Oliveira

**N.º DE ESTUDANTE:** 702154

**CURSO:** Licenciatura em Engenharia Informática

**DATA DE ENTREGA:** 16 de janeiro de 2023

### **TRABALHO / RESOLUÇÃO:**

**1)**

**a)** A operação de álgebra relacional utilizada é a projeção. Esta define-se como uma operação unária que, para um dado conjunto de dados, permite obter uma seleção dos atributos (colunas) existentes, que no caso em concreto são Modelo e Velocidade, deixando os restantes de fora dessa seleção.

A definição formal para a operação enunciada é:

 $\Pi_{\text{Modelo}, \text{Velocidade}}$  (Dados)

**b)** A expressão SQL enunciada, utilizando álgebra relacional, é:

 $\pi_{\text{matricular},\text{modelo},\text{combustivel}}$  (O<sub>velocidade > 310</sub> (Carros  $\bowtie_{\text{Carros},\text{modelo}}$ =Dados.modelo (Dados)))

π - Projeção

Seleciona apenas as colunas pretendidas: matricula, modelo e combustivel.

σ - Seleção

Filtra as linhas da tabela de acordo com a condição: velocidade > 310.

⨝ - Junção

Une as tabelas Carros e Dados, com base na condição de igualdade entre os campos modelo das duas tabelas.

- **a)** CREATE ROLE Responsavel
- **b)** GRANT Responsavel

TO 'Ana', 'Bruno'

### **c)** GRANT SELECT

ON Carros

TO Responsavel

**d)** Se o pretendido for retirar as permissões SELECT na tabela Carros, isto é, reverter a atribuição feita na al. c):

#### REVOKE SELECT

ON Carros

FROM Responsavel

Por outro lado, se o pretendido for retirar as permissões SELECT em todas as tabelas:

### REVOKE SELECT

ON \*.\*

FROM Responsavel

**3)** Da análise dos dados, como não temos um atributo data, assumimos que haverá apenas uma entrada por cada par (*Número de Cliente*, *Matrícula*), como aliás demonstram os dados fornecidos.

#### **1FN**

O conjunto de dados enunciado encontra-se já na 1FN, uma vez que o domínio de cada um dos atributos é atómico, isto é, para cada coluna, temos apenas um valor por linha, não temos colunas nem linhas repetidas e temos uma chave primária composta pelos atributos *Número de Cliente* e *Matrícula*.

#### **2FN**

Para chegarmos à 2FN, assumimos as chaves *Número de Cliente* e *Matrícula* e retiramos as dependências parciais dessas chaves. Ora, *Nome* depende do *Número de Cliente* e *Modelo* depende de *Matrícula*. Então, a 2FN será:

Clientes (Número de Cliente -> Nome)

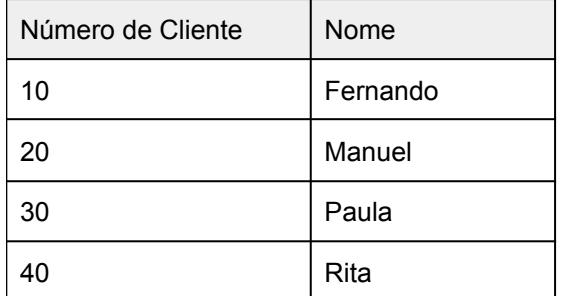

Carros (Matrícula -> Modelo)

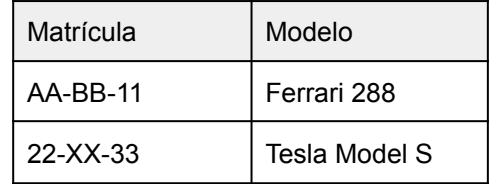

Alugueres (Número de Cliente, Matrícula -> Dias de Aluguer, Responsável, Telefone Responsável)

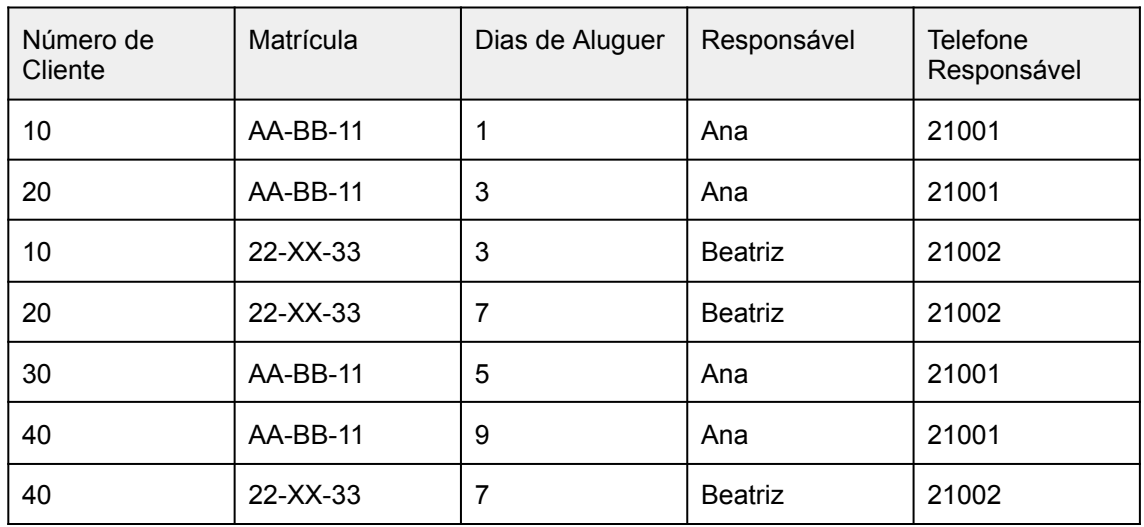

# Finalmente, para chegarmos à 3FN, temos de retirar a transitividade das chaves. Temos dois atributos do responsável pelo aluguer, *Responsável* e *Telefone Responsável*. Para o efeito, vamos criar uma tabela Responsáveis.

Por outro lado, se considerarmos que no futuro poderemos vir a ter mais do que um responsável com o mesmo nome e que um mesmo telefone pode vir a ser usado por mais do que um responsável, o ideal será então criar um atributo novo *Código de Responsável*.

Responsáveis (Código de Responsável -> Nome, Telefone)

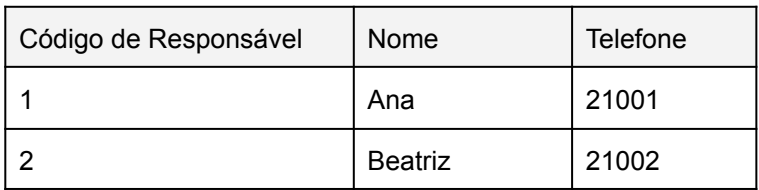

Alugueres (Número de Cliente, Matrícula -> Dias de Aluguer, Código de Responsável)

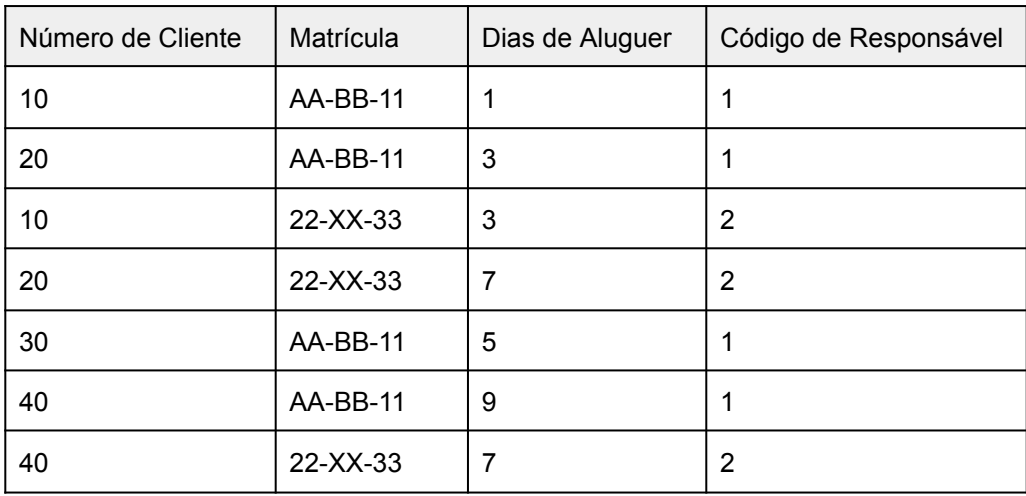

#### Clientes (Número de Cliente -> Nome)

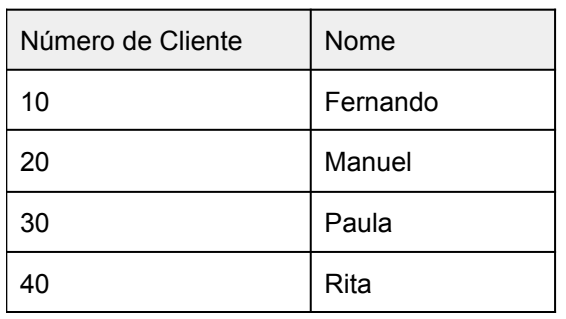

#### Carros (Matrícula -> Modelo)

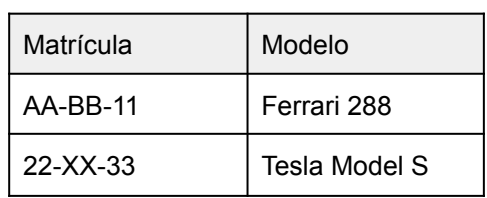

#### **3FN**

#### **4)**

**a)** Identifiquemos então as diferentes entidades do Modelo Entidade-Relação:

#### **Livro**

(n.º identificação, título, editora, isbn, n.º páginas, ano de edição, \*autores)

#### **Autor**

(id autor, nome, período de atividade, género literário, biografia)

#### **Editora**

(id editora, nome, endereço, email, telefone)

### **Utilizador**

(n.º membro, nome, endereço, data registo, data cartão, email)

### **Requisição**

(id requisição, n.º membro, data, data devolução, observações)

Identifiquemos agora os relacionamentos entre as entidades deste Modelo Entidade-Relação, classificando cada um deles quanto à cardinalidade e dando-lhes um nome:

#### **Livro – Autor, N:N, "tem",**

- cada livro tem um ou mais autores; e

- cada autor tem um ou mais livros

### **Editora – Livro, 1:N, "edita",**

- cada editora edita um ou mais livros

## **Utilizador – Requisição, 1:N, "faz",** - cada utilizador faz uma ou mais requisições

## **Requisição – Livro, 1:1, "inclui",** - cada requisição diz respeito a um livro

Vamos então desenhar agora o diagrama deste Modelo Entidade-Relação, identificando os relacionamentos e os atributos das entidades:

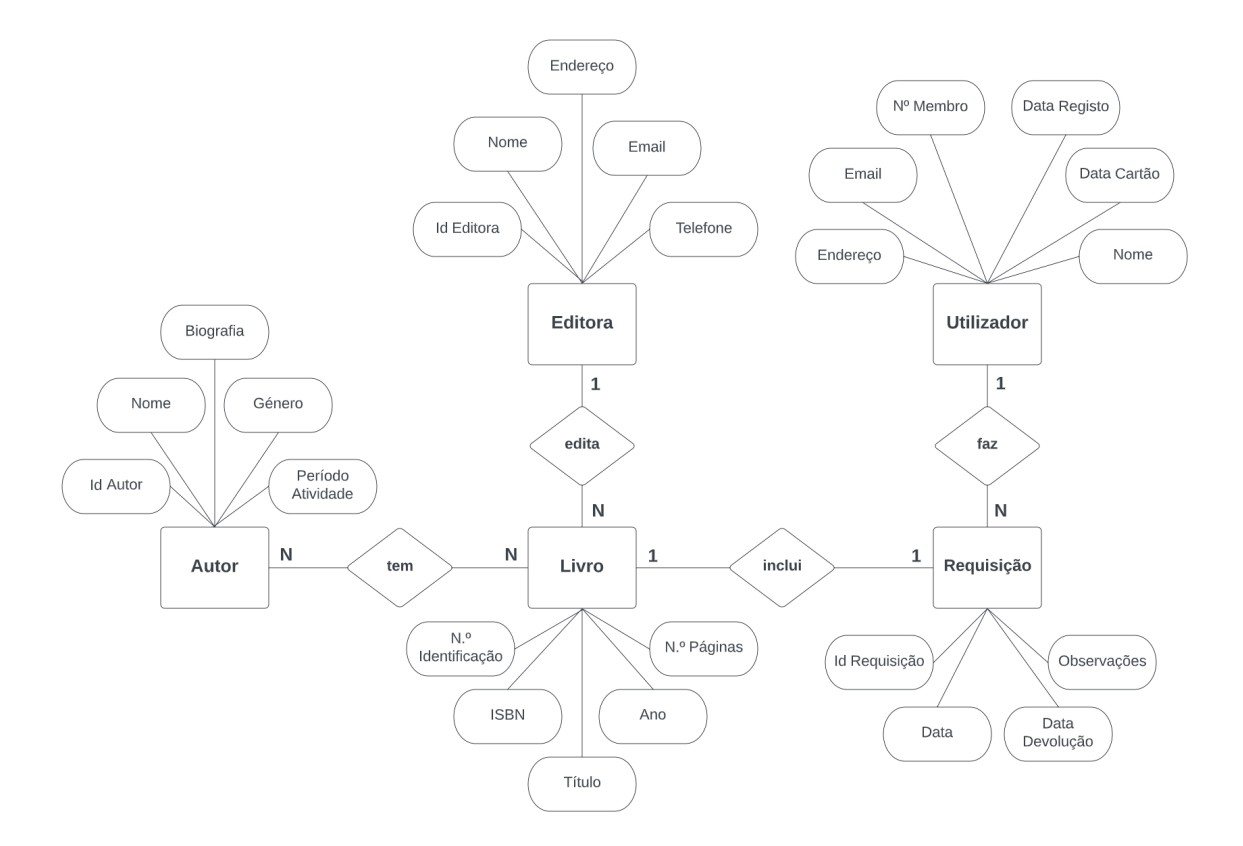

**b)** Finalmente, este é o desenho da base de dados relacional correspondente ao Modelo Entidade-Relação anterior:

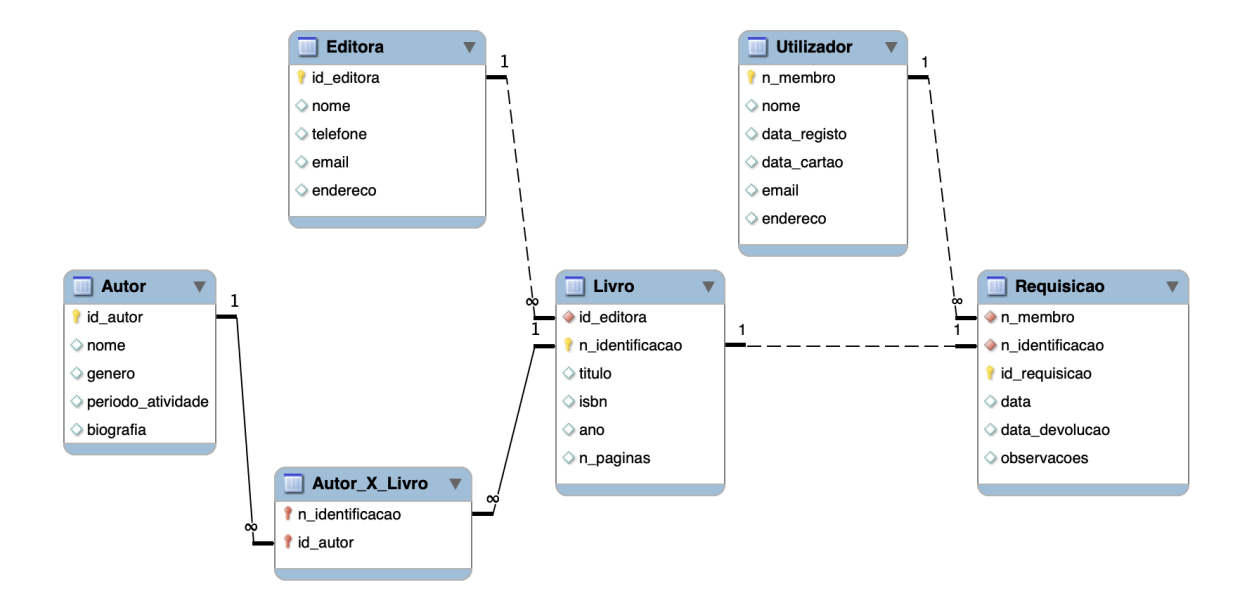